## **CInceHub** support

#### Customer notification scenarios

Last Modified on Oct 11, 2022

The Scenarios table below defines the Customer notification scenarios used in the Customer [notification](http://help.oncehub.com/help/introduction-to-customer-notifications) section of the Booking page. These scenarios are the booking events that can take place during the booking lifecycle. You can choose which scenarios will trigger notifications and if the notifications are sent via email, SMS, or both.

In this article, you'll learn about the different scenarios for using Customer notifications.

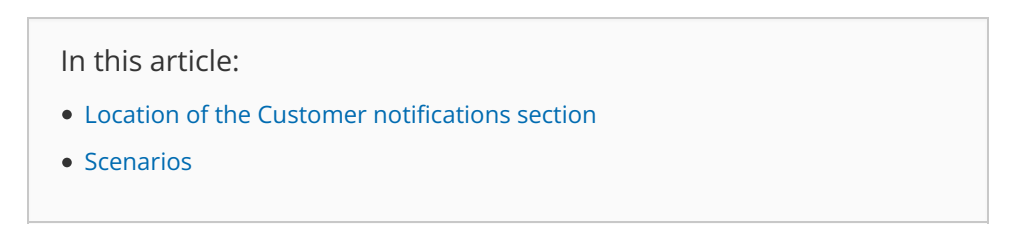

#### Location of the Customer notifications section

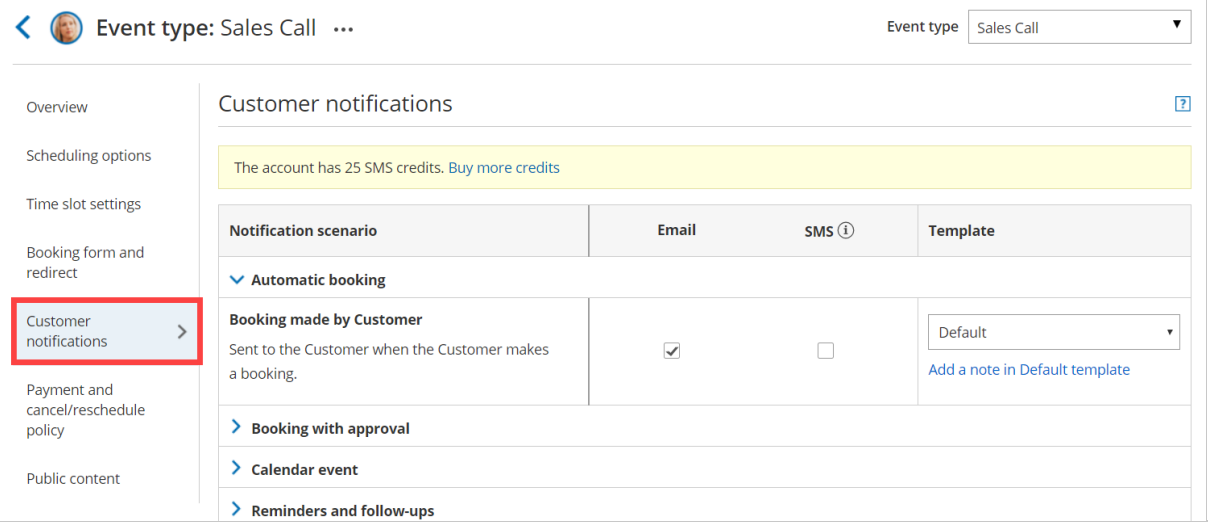

*Figure 1: The Customer notifications section on an Event type*

By default, when your Booking page is [associated](https://help.oncehub.com/help/adding-event-types-to-booking-pages) with Event types , the Customer [notifications](https://help.oncehub.com/help/introduction-to-event-types) section is located on the Event type. When your [Booking](https://help.oncehub.com/help/introduction-to-booking-pages) Page is not associated with [Event](https://help.oncehub.com/help/introduction-to-event-types) types, this section is located on the Booking page. However, your account Administrator can change the [location](https://help.oncehub.com/help/event-type-sections) of this section to be always on either Booking pages or Event types for the entire account.

Learn more about the location of the Customer [notifications](http://help.oncehub.com/help/introduction-to-customer-notifications) section

# Scenarios **Notification Scenario Description [Automatic](http://help.oncehub.com/help/automatic-booking-or-booking-with-approval) Booking**

# **CInceHub** support

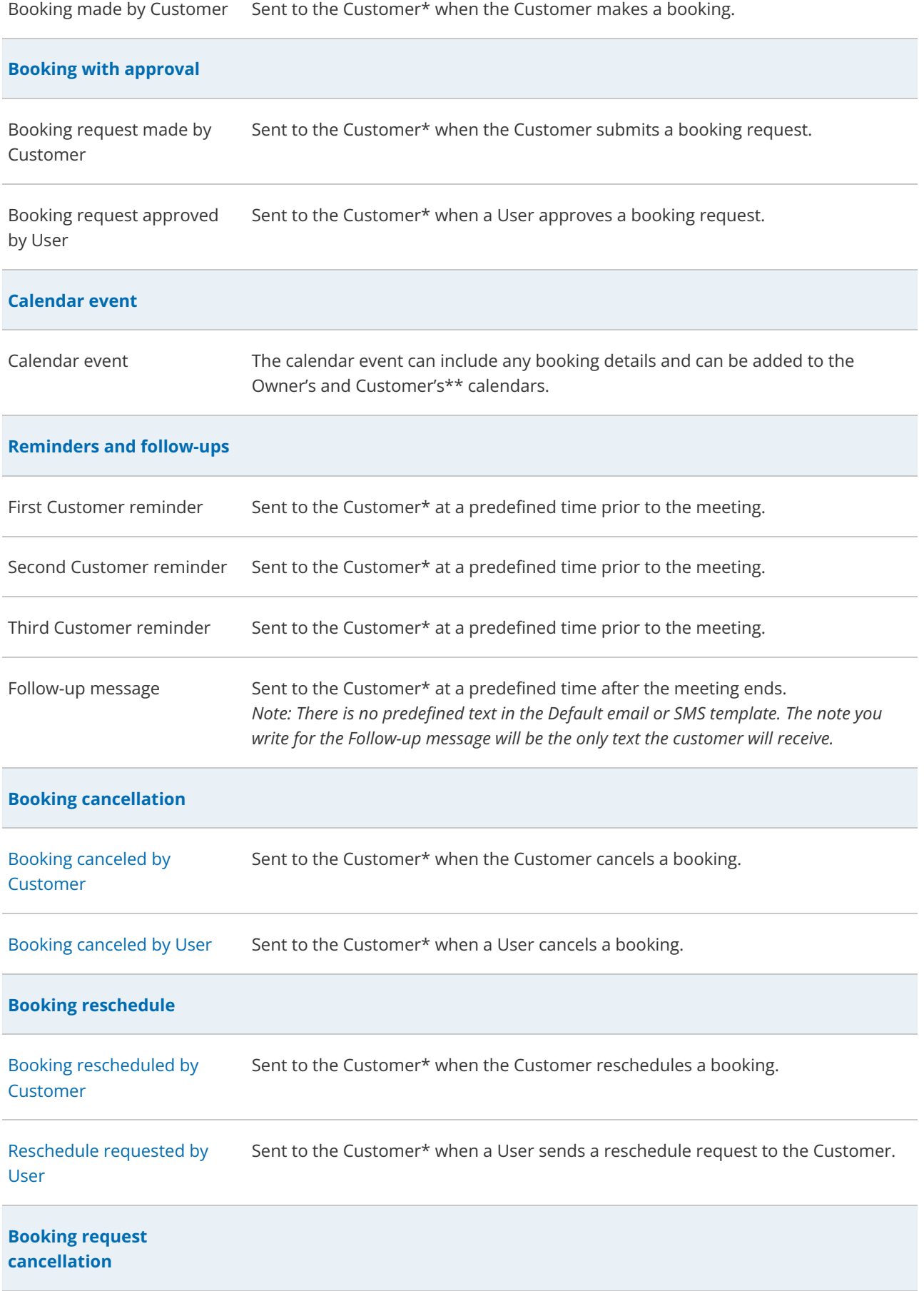

## **CInceHub** support

Booking request canceled by Sent to the Customer\* when the Customer cancels a booking request. [Customer](http://help.oncehub.com/help/customer-action-cancel-a-booking-request)

Booking request [canceled](http://help.oncehub.com/help/user-action-cancel-a-booking-request-and-request-new-times) by Sent to the Customer\* when a User cancels a booking request. User

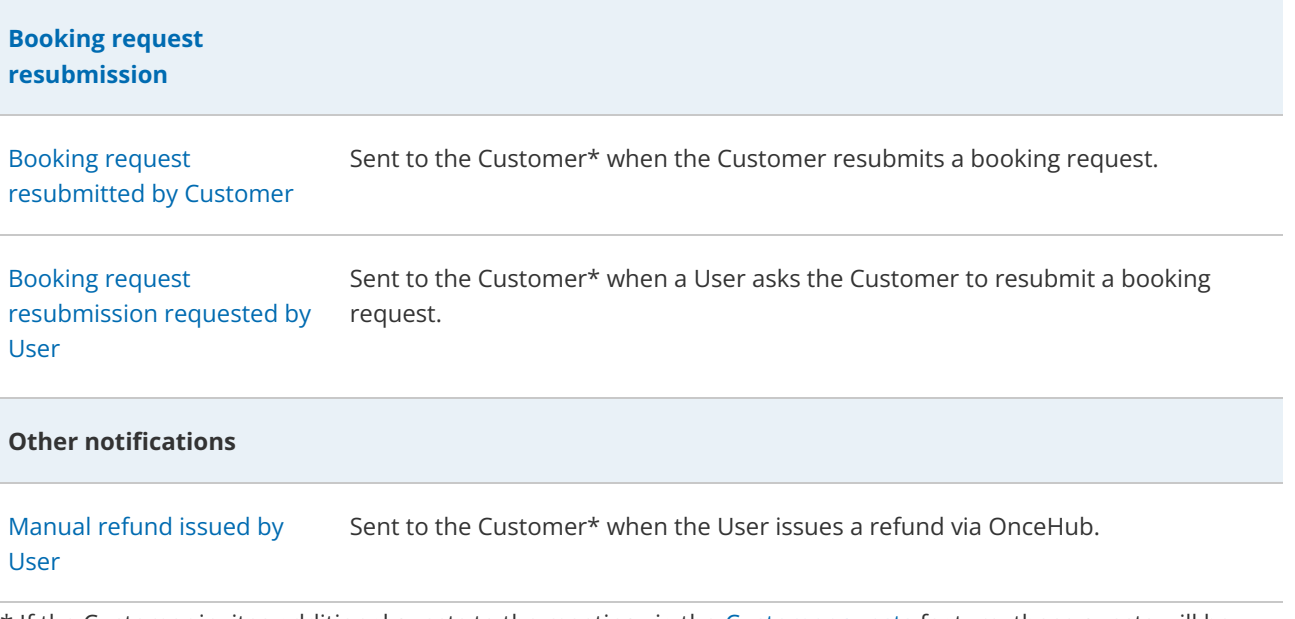

\* If the Customer invites additional guests to the meeting via the [Customer](http://help.oncehub.com/help/multiple-attendee-scenario-can-customers-invite-guests-to-a-booking) guests feature, those guests will be CCed in these email notifications, but will not receive any SMS notifications.

\*\* If the Customer invites additional guests to the meeting via the [Customer](http://help.oncehub.com/help/multiple-attendee-scenario-can-customers-invite-guests-to-a-booking) guests feature, those guests will be added as attendees to the calendar event, and receive all subsequent event updates.